**PROBLEMY MECHATRONIKI UZBROJENIE, LOTNICTWO, INŻYNIERIA BEZPIECZEŃSTWA**

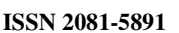

**ISSN 2081-5891**  $\begin{array}{|c|c|c|c|c|c|} \hline \end{array}$  5, 4 (18), 2014, 33-44

# **Analiza dokładności pozycjonowania statku powietrznego na podstawie obserwacji GLONASS**

Kamil KRASUSKI

*Zespół Technik Satelitarnych, Dęblin, ul. Zawiszy Czarnego 16 e-mail: kk\_deblin@wp.pl* 

*Artykuł wpłynął do redakcji 30.04.2014. Zweryfikowaną wersję po recenzji otrzymano 13.10.2014* 

DOI: 10.5604/20815891.1138363

**Streszczenie.** Artykuł przedstawia algorytm wyznaczenia pozycji statku powietrznego przy wykorzystaniu obserwacji GLONASS. W tym celu stworzono autorski program CAP (ang. *Calculate Aircraft Position*), którego kod źródłowy napisano w języku Scilab 5.3.2. Zaprezentowano główne biblioteki i zasadę działania aplikacji CAP. Opisano szczegółowo proces obliczeniowy wyznaczenia pozycji w programie CAP. Scharakteryzowano system GLONASS oraz jego segmenty. Dodatkowo porównano wyniki dokładnościowe pozycjonowania samolotu z programu CAP z wynikami uzyskanymi w programie RTKLIB. Na podstawie porównania, program CAP poprawił dokładność pozycjonowania statku powietrznego dla współrzędnych horyzontalnych o około 4 m, zaś dla współrzędnej wertykalnej o około 6 m.

**Słowa kluczowe:** nawigacja satelitarna, system GLONASS, CAP, dokładność pozycji

#### **1. WSTĘP**

Rozwój współczesnych globalnych systemów pozycjonowania GPS (ang. *Global Positioning System*), GLONASS (ang. *Global Navigation Satellite System*), GALILEO (ang. *Galileo Navigation Satellite System*), BEIDOU

(ang. *BeiDou Navigation Satellite System*) oraz systemów wspomagania, takich jak europejski EGNOS (ang. *European Geostationary Navigation Overlay Service*) czy amerykański WAAS (ang. *Wide Area Augmentation System*), przyczynił się istotnie do rozwoju nawigacji satelitarnej w lotnictwie. Wykonywane w ostatnich latach liczne testy pozycjonowania statków powietrznych przy użyciu odbiorników satelitarnych pokazują, iż jest to kierunek geodezji satelitarnej, który rozwija się bardzo dynamicznie. W Polsce podobne badania były i są nadal prowadzone m.in. przez Polską Agencję Żeglugi Powietrznej w Warszawie [5, 6], Wyższą Szkołę Oficerską Sił Powietrznych w Dęblinie razem z Uniwersytetem Warmińsko-Mazurskim w Olsztynie [1-3, 14] oraz Państwową Wyższą Szkołę Zawodową w Chełmie [4]. Szczególny nacisk położony jest na implementację systemu EGNOS do wyznaczenia pozycji samolotu na podstawie obserwacji GPS. Opublikowane wyniki pokazują problem niskiej dokładności składowej pionowej, który ma znaczący wpływ na bezpieczeństwo lotu oraz problem utraty dostępności i ciągłości serwisów systemu EGNOS.

W ramach niniejszego artykułu zostanie przedstawiony algorytm wyznaczenia trajektorii statku powietrznego (wraz z analizą dokładności) przy użyciu obserwacji GLONASS. W tym celu zostało stworzone autorskie oprogramowanie CAP w środowisku skryptowym Scilab 5.3.2.

Oprogramowanie CAP, będące w fazie testowej, w przyszłości posłuży do rozwiązania nawigacyjnego pozycji z połączonych systemów BEIDOU/GALILEO/GLONASS/GPS/SBAS.

#### **2. SYSTEM GLONASS**

System GLONASS został powołany do życia z dniem 1 grudnia 1976 r. dekretem "O rozwoju globalnego systemu nawigacji satelitarnej GLONASS", wydanym przez Komitet Centralny Partii Komunistycznej i Rady Ministrów ZSRR. Miał być odpowiedzią na utworzony przez Stany Zjednoczone globalny system nawigacyjny GPS.

Okres lat 70. i 80. XX w. to czas "zimnej wojny", czyli masowa rywalizacja największych mocarstw we wszystkich płaszczyznach, w tym najbardziej w sektorze militarnym i kosmonautyce. GLONASS, podobnie jak GPS, miał polepszyć nawigację i pozycjonowanie w dowolnym punkcie na globie ziemskim oraz był przeznaczony wyłącznie dla wojska. Dopiero w 1995 r. dekret wydany przez prezydenta Federacji Rosyjskiej umożliwił użytkownikom cywilnym dostęp do systemu GLONASS. Obecnie GLONASS jest w pełni systemem cywilnym, ale zarządzanym przez wojsko rosyjskie. Pierwsze satelity generacji GLONASS wystrzelono pod koniec 1982 r. Pełną operacyjność system GLONASS osiągnął w latach 1994-1995, kiedy segment kosmiczny liczył 24 satelity.

Po tym czasie konstelacja satelitów nigdy nie osiągnęła liczby 24, co powodowało problemy z widocznością satelitów a tym samym trudności z wyznaczeniem pozycji w dowolnym punkcie na Ziemi. Na nieoperacyjność systemu GLONASS złożyło się kilka czynników, ale przede wszystkim zadecydowały problemy ekonomiczne Rosji w latach 90. ubiegłego stulecia oraz trudności organizacyjne po upadku Związku Radzieckiego. Od 2001 r. system GLONASS jest przywracany do pełnej operacyjności, a od 2007 r. wdrażany jest nowy program o rozwoju systemu GLONASS. Analogicznie jak w przypadku GPS, system GLONASS składa się z 3 segmentów. Są to:

- segment kosmiczny tworzą 24 satelity rozmieszczone na 3 orbitach, nachylonych pod kątem 64,8° do równika ziemskiego. Czas jednego obiegu Ziemi przez satelitę wynosi w przybliżeniu 11 godzin 15 minut 44 sekundy, przy promieniu orbity równym 25 510 km (wysokość orbity 19 100 km);
- segment naziemny tworzą: główna stacja monitorująca SCC (ang. *System Control Center*), stacje śledzące CTS (ang. *Command Tracking Stations*) oraz stacje kalibrujące QOTS (ang. *Qunatum Optical Tracking Stations*);
- segment użytkowników [10].

#### **3. OPROGRAMOWANIE CAP**

Calculate Aircraft Position (CAP) jest narzędziem typu "open source", przeznaczonym do wyznaczenia pozycji statków powietrznych w oparciu o obserwacje kodowe w trybie post-processingu. Aplikacja, obecnie będąca w fazie testowej, posiada następujące biblioteki:

- constants.sci (biblioteka ze stałymi wielkościami),
- lag9.sci (biblioteka do interpolacji współrzędnych z efemerydy precyzyjnej),
- xyz\_blh.sci (biblioteka do transformacji współrzędnych geocentrycznych XYZ na współrzędne geodezyjne BLh),
- read\_obs.sci (biblioteka do czytania obserwacji GLONASS),
- mod\_iono.sci (biblioteka do wyznaczenia parametrów opóźnienia jonosferycznego w oparciu o model Klobuchara),
- mod\_tropo.sci (biblioteka do wyznaczenia parametrów opóźnienia troposferycznego w oparciu o model podstawowy troposfery),
- CODE.sci (biblioteka do czytania błędów instrumentalnych satelitów GLONASS, wyznaczonych w Centrum Analizy CODE – ang. *Center for Orbit Determination in Europe*),
- path\_nav.sci (biblioteka do czytania depeszy nawigacyjnej GPS),
- path\_efe.sci (biblioteka do czytania depeszy nawigacyjnej GLONASS),
- path\_sp3.sci (biblioteka do czytania współrzędnych satelitów GLONASS z efemerydy precyzyjnej \*.sp3 lub \*.eph),
- path\_obs.sci (biblioteka do czytania pliku obserwacyjnego RINEX ang. *Receiver Independent Exchange Format*),
- CAP.sce (skrypt uruchamiający program CAP).

### **4. OPIS DZIAŁANIA PROGRAMU CAP I ALGORYTM WYZNACZENIA POZYCJI STATKU POWIETRZNEGO**

Program CAP na wstępie wczytuje dane wejściowe, tj.: depeszę nawigacyjną GPS (moduł path.nav.sci), depeszę nawigacyjną GLONASS (moduł path\_efe.sci), RINEX obserwacyjny GLONASS (moduł path\_obs.sci), efemerydę precyzyjną (moduł path\_sp3) oraz błędy instrumentalne satelitów (moduł CODE.sci). Na podstawie czasu zarejestrowanej obserwacji "Tr" (czas GPST – ang. *GPS Time*) następuje synchronizacja danych z pliku RINEX oraz efemerydy precyzyjnej (również czas GPST). Współrzędne satelitów GLONASS są wyznaczane na moment czasu "Ts", za pomocą wielomianu interpolacyjnego Lagrange'a 9 stopnia. Różnica czasu "Tr" i "Ts" stanowi czas przebiegu sygnału od satelity do odbiornika, równy co do wartości pseudoodległości *p* podzielonej przez prędkość światła *C* [9]:

$$
dt_{sr} = Tr - Ts = \frac{p}{C}
$$
 (1)

gdzie:

*Tr* – czas rejestracji obserwacji,

*Ts* – czas wysłania sygnału z satelity.

W przypadku systemu GLONASS, efemeryda precyzyjna zawiera współrzędne satelitów, zaś wartościom błędów zegarów przypisywana jest liczba 999999,999999 (wartość nieokreślona). W celu wyznaczenia błędów zegarów dts<sub>i</sub> satelitów GLONASS użyto danych zamieszczonych w depeszy nawigacyjnej GLONASS, wykorzystując poniższy wzór [8, 10]:

$$
dt s_i = -\tau_c + \gamma \cdot (Tsat - t) - Tauc \tag{2}
$$

gdzie:

 $\tau_c$  – błąd średni zegara satelity,

 $\gamma$  – błąd względny częstotliwości,

*Tsat* – czas, na jaki chcemy wyznaczyć błąd zegara satelity,

*t* – czas odniesienia efemeryd UTC (ang. *Universal Time Coordinate*),

*Tauc* – korekcja do czasu UTC(SU) – (ang. *Universal Time Coordinate* – *Soviet Union*).

Uzyskane błędy zegarów *dts*<sup>i</sup> satelitów GLONASS (na czas UTC) trzeba następnie zsynchronizować na czas GPST na podstawie zależności [7]:

$$
GPST = UTC + n \tag{3}
$$

gdzie *n* – całkowita liczba przestępnych sekund, tzw. "leap seconds".

W 2011 r. liczba *n* wynosiła 15 sekund i stale wzrasta. Zawarta jest zarówno w depeszy nawigacyjnej GLONASS, depeszy nawigacyjnej GPS, jak i zbiorze obserwacyjnym RINEX.

Ostatnim etapem korekcji błędów zegarów *dts*<sup>i</sup> jest ich interpolacja wielomianem niższego stopnia (zazwyczaj 2 lub 3 stopnia) na czas "Ts". Warto dodać, że podczas wyznaczania współrzędnych satelitów GLONASS na czas "Ts", należy dodatkowo uwzględnić wpływ efektu obrotu Ziemi [9, 12].

Po wyliczeniu współrzędnych i błędów zegarów satelitów na moment czasu "Ts", następuje wyznaczenie pozycji statku powietrznego metodą najmniejszych kwadratów w procesie iteracyjnym. Do tego celu wykorzystano algorytm opisujący podstawowe równanie dla obserwacji kodowych w systemie GLONASS [12, 13]:

$$
p = d + c \left( dtr - dt \right) + I + T + GGD + RACB \tag{4}
$$

gdzie:

*p* – pseudoodległość zaobserwowana,

*d* – odległość geometryczna między satelitą a odbiornikiem,

*c* – prędkość światła,

*dts* – błąd zegara satelity,

*dtr* – błąd zegara odbiornika,

*I* – opóźnienie jonosferyczne odniesione do 1 częstotliwości,

*T* – opóźnienie troposferyczne,

- *GGD* błąd instrumentalny satelity odniesiony do obserwacji kodowych na 1 częstotliwości (ang. *GLONASS Group Delay*),
- *RACB* błąd instrumentalny odbiornika odniesiony do obserwacji kodowych na 1 częstotliwości (ang. *Receiver Absolutely Code Bias*).

Odległość geometryczna wyrażana jest za pomocą współrzędnych satelitów oraz odbiornika:

$$
d = \sqrt{(x - x_s)^2 + (y - y_s)^2 + (z - z_s)^2}
$$
 (5)

gdzie:

 $(x, y, z)$  – współrzędne odbiornika,

 $(x_s, y_s, z_s)$  – współrzędne satelity.

Wartość GGD otrzymano na podstawie wzoru:

$$
GGD = \frac{IFB_{P1P2}^s}{1-\gamma} \tag{6}
$$

gdzie:

 $IFB_{P1P2}^s$  – międzyczęstotliwościowy błąd instrumentalny dla satelity (moduł CODE.sci),

49 81 7 9 2  $(9)^2$  $\Big\} =$  $\left(\frac{9}{2}\right)$ l  $\Big|^{2}=\Big($ J  $\backslash$  $\overline{\phantom{a}}$ l ſ = *f*  $\gamma = \left(\frac{f}{f}\right)^2 = \left(\frac{9}{f}\right)^2 = \frac{81}{48}$  – współczynnik określający stosunek

częstotliwości L1 do L2.

Błąd instrumentalny odbiornika RACB obliczono analogicznie do wzoru (7):

$$
RACB = \frac{IFB_{P1P2}^r}{1 - \gamma} \tag{7}
$$

gdzie *IFB*<sup>*r*</sup><sub>*P1P2*</sub> – międzyczęstotliwościowy różnicowy błąd instrumentalny dla odbiornika, uzyskany z kombinacji liniowej "Geometry Free" [11].

Wartość opóźnienia jonosferycznego wyznaczono w oparciu o model Klobuchara dla systemu GLONASS [12]:

$$
I = k^2 \cdot I_{GLO} = \left(\frac{f_1^{GPS}}{f_1^{GLO}}\right) \cdot I_{GLO}
$$
 (8)

gdzie:

- *k* współczynnik określający stosunek częstotliwości L1 dla danego satelity GLONASS do częstotliwości L1 w systemie GPS,
- *IGLO* opóźnienie jonosferyczne obliczone dla danego satelity GLONASS.

Do określenia wartości opóźnienia troposferycznego wykorzystano model podstawowy troposfery, zaprezentowany w pracy [9]:

$$
T = m_{el} \cdot \left( T_{dry} + T_{wet} \right) \tag{9}
$$

gdzie:

 $0.002001 + \sin\left(\frac{el}{c}\right)^2$ 1.001 *el mel* +  $=\frac{1.001}{\sqrt{1.001}}$  – funkcja mapująca,

*el* – wysokość satelity nad horyzontem,

 $T_{dry} = 2.3 \cdot e^{(-0.116 \cdot 0.001 \cdot h)} -$ część sucha opóźnienia na kierunku zenitu,

*h* – wysokość elipsoidalna odbiornika,

*T*wet = 0,1 – część mokra opóźnienia na kierunku zenitu.

W procesie iteracyjnym przyjęto następujące parametry:

- ilość iteracji *N* = 100;
- wartości początkowe  $(x, y, z, dr, I, T)$  przyjęto za 0,
- do obliczeń użyto obserwacji, dla których wysokość satelitów nad horyzontem  $el > 5^\circ$ ,
- ilość wyznaczanych parametrów *k* = 4,
- skrypt jest przerywany, gdy błąd średni wyznaczenia pozycji *m*0 < 100 m i *m*0 > 0,01 m.

Błędy średnie wyznaczonej pozycji opisuje zależność [10]:

$$
m0 = \sqrt{\frac{[vv]}{r-k}}
$$
  
\n
$$
\sigma = m0 \cdot N^{-1}
$$
\n(10)

gdzie:

*m*0 – błąd średni wyrównania,

- *r* liczba obserwacji,
- *v* poprawka do zaobserwowanej pseudoodległości,
- *σ* błędy średnie 3 składowych pozycji,
- $N^{-1}$  macierz odwrotna do macierzy *N* układu równań normalnych,  $N^{-1} = (A^T A)^{-1}$ ,
- *A* macierz pochodnych cząstkowych po wyznaczanych składowych pozycji.

Końcowym etapem programu CAP jest zapis otrzymanych wyników do pliku tekstowego. Użytkownik ma do wyboru formę zapisu danych – mogą to być współrzędne geocentryczne XYZ lub współrzędne geodezyjne BLh. Dodatkowo oprogramowanie umożliwia graficzną reprezentację wyników na wykresach.

### **5. ANALIZA WYNIKÓW**

Do badań zostały użyte obserwacje GLONASS w formacie RINEX 2.11 pozyskane z odbiornika dwuczęstotliwościowego Topcon TPS HIPER, zamontowanego w samolocie CESSNA. Lot testowy odbył się 7 września 2011 r. w okolicach miasta Mielec. Odbiornik rejestrował dane z interwałem 1 sekundy. Czas trwania lotu wynosił 58 minut 56 sekund według czasu GPST.

Dla wiarygodności otrzymanych rezultatów z programu CAP, dokonano porównania z programem RTKLIB. W tym celu w aplikacji RTKPOST (moduł post-processingu RTKLIB) ustawiono następujące parametry:

- rodzaj pozycjonowania (Single),
- maska elewacji (5°),
- źródło poprawki jonosferycznej (depesza nawigacyjna Broadcast),
- źródło poprawki troposferycznej (Saastamoinen),

– źródło danych efemerydalnych (depesza nawigacyjna Broadcast),

– wykorzystane do obliczeń systemy satelitarne (GLONASS).

Wyniki porównania zamieszczono na rysunkach 1-3.

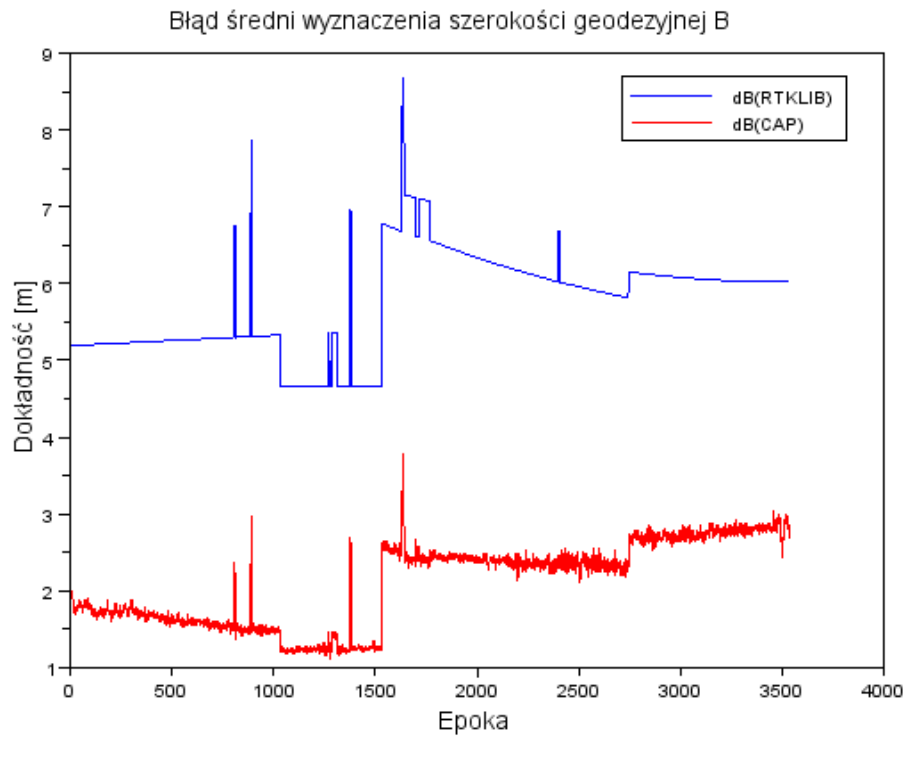

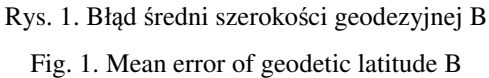

Rysunek 1 przedstawia błędy średnie szerokości geodezyjnej B z programów RTKLIB (kolor niebieski) i CAP (kolor czerwony). Wyniki dokładnościowe uzyskane z programu CAP są zdecydowanie lepsze niż przy użyciu RTKLIB. Rozrzut wartości błędów średnich dla programu RTKLIB wynosi od 4,5 do 9 m. W przypadku CAP, wartości graniczne to odpowiednio 1 i 3 m. Odstające punkty na obu wykresach spowodowane są zmianą liczby śledzonych satelitów przez odbiornik.

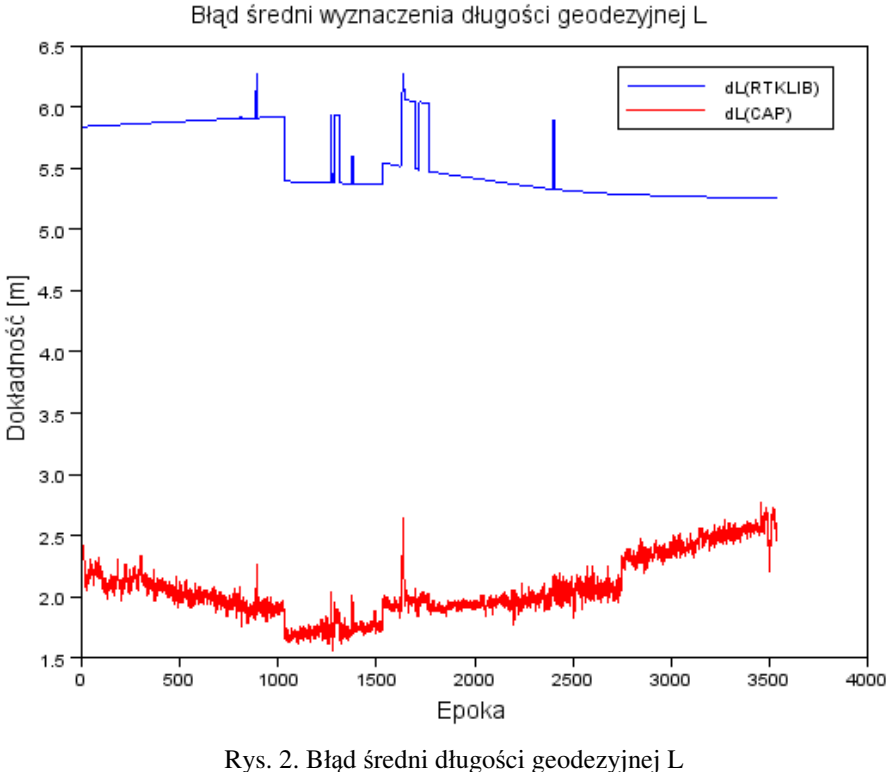

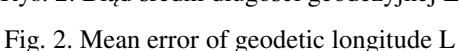

Na rysunku 2 zamieszczono błędy średnie długości geodezyjnej L z programów RTKLIB (kolor niebieski) i CAP (kolor czerwony). Analogicznie do wykresu 1, rezultaty dokładnościowe dla współrzędnej L są lepsze w programie CAP niż w RTKLIB. Zdecydowanie poprawiła się precyzja uzyskanych wyników. Jeśli chodzi o RTKLIB, to rozrzut wartości błędów średnich waha się od 5,5 do 6,5 m. W przypadku CAP, rozrzut ten wynosi od 1,5 do 2,5 m. Podobnie jak na wykresie przedstawionym na rysunku 1, można zaobserwować odstające punkty (występują w tych samych epokach obserwacyjnych).

Rysunek 3 jest najważniejszy dla omawianego zagadnienia, gdyż określa błędy średnie wysokości, na których znajdował się samolot. Wyniki dokładnościowe, tak jak na rysunkach 1 i 2, są lepsze w programie CAP. Pogorszeniu uległa jednak precyzja wyników – w RTKLIB rozrzut wynosi od 9 do 18 m, a w CAP od 3 do 7 m.

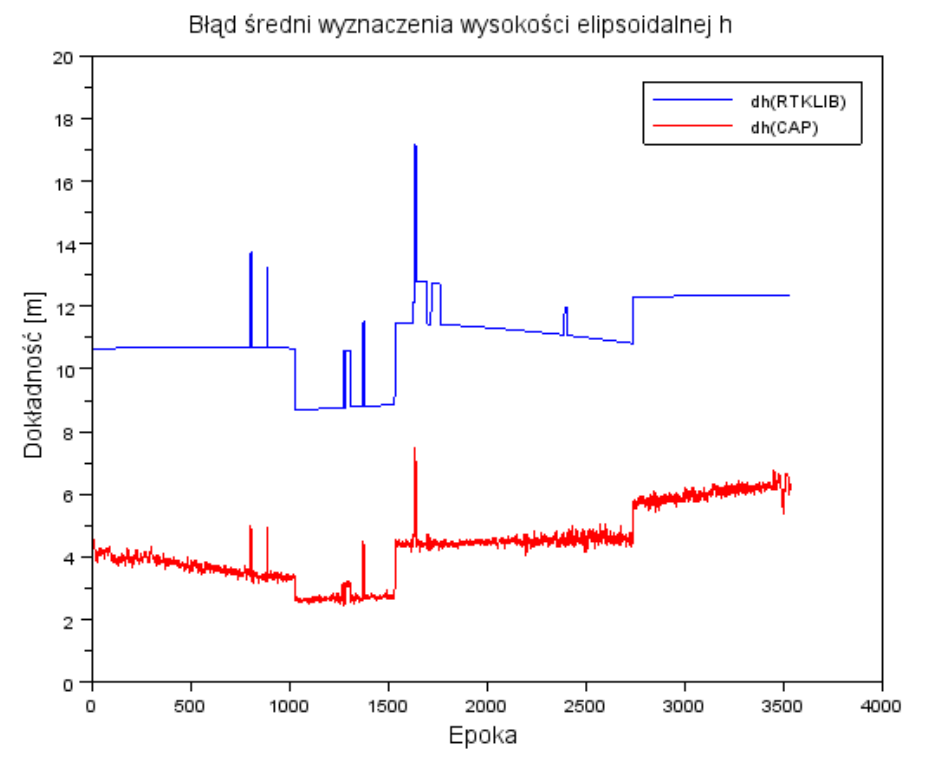

Rys. 3. Błąd średni wyznaczenia wysokości elipsoidalnej h Fig. 3. Mean error of geodetic altitude h

Rozpatrując kolejne etapy lotu statku powietrznego (np. podejście do lądowania), można zauważyć, iż średnia dokładność z programu CAP wynosi około 6 m, zaś w RTKLIB prawie 13 m. Rozbieżność pomiędzy tymi wynikami osiąga wartość 7 m i jest dość znacząca.

#### **6. WNIOSKI**

W artykule zaprezentowano budowę i możliwości autorskiego programu CAP do wyznaczenia trajektorii statku powietrznego oraz oceny dokładności pozycjonowania. Oprogramowanie, będące obecnie w fazie testowej, wykorzystuje obserwacje kodowe GPS i GLONASS do rozwiązania nawigacyjnego pozycji w post-processingu. W przyszłości planuje się rozbudowę CAP o systemy nawigacyjne BEIDOU i GALILEO, a także systemy wspomagania SBAS (głównie EGNOS). Zaprezentowane w pracy wstępne wyniki dokładnościowe pozycjonowania są zadowalające w przypadku obserwacji GLONASS.

Znaczący wpływ na otrzymane wyniki miał zaproponowany algorytm i użyte produkty – efemeryda precyzyjna i błędy instrumentalne. Interesujące z punktu nawigacji lotniczej mogą być otrzymane w końcowym etapie lotu (przy podejściu do lądowania) dokładności: dla szerokości geodezyjnej mniej niż 3 m, długości geodezyjnej około 2,5 m i wysokości elipsoidalnej około 6 m. Program CAP pokazuje też problem przeskoków przy analizie dokładności poszczególnych współrzędnych BLh, spowodowanych zmianą liczby śledzonych satelitów przez odbiornik.

*Autor niniejszego artykułu składa podziękowania dla Pana Janusza Ćwiklaka (WSOSP/Dęblin) za udostępnienie materiału badawczego, dzięki któremu mogły zostać wykonane obliczenia i symulacje komputerowe.* 

#### **LITERATURA**

- [1] Ciećko A., Grunwald G., Kaźmierczak R., Oszczak S., Grzegorzewski M., Ćwiklak J., Wykorzystanie oprogramowania RTKLIB do badania dokładności systemu EGNOS, *Logistyka*, nr 6, s. 503-511, 2011.
- [2] Ciećko A., Oszczak S., Grzegorzewski M., Ćwiklak J., Wyznaczenie pozycji statku powietrznego oraz dokładności z wykorzystaniem systemu EGNOS w Polsce wschodniej, *Logistyka*, nr 12, s. 617-624, 2011.
- [3] Ćwiklak J., Wykorzystanie systemu EGNOS na potrzeby nawigacji lotniczej w Polsce wschodniej, *Problemy eksploatacji*, nr 1, s. 57-64, 2011.
- [4] Fellner A., Zając J., Banaszek K., Współpraca na niwie lotniczej systemów EUPOS i GNSS/EUPOS na przykładzie stacji RTK DGPS w Państwowej Wyższej Szkole Zawodowej w Chełmie, *Journal of Aeronauticca Integra*, nr 1, s. 97-101, 2007.
- [5] Felski A., Banaszek K., Woźniak T., Zakrzewski P., Dokładność serwisu EGNOS w kontekście obsługi operacji lotniskowych, *Zeszyty Naukowe Akademii Marynarki Wojennej*, nr 1 (184), s. 31-44, Gdynia, 2011.
- [6] Felski A., Nowak A., Woźniak T., Accuracy and availability of EGNOS results of observations, *Artificial Satellites*, vol. 46, no. 3, pp. 111-118, 2011.
- [7] Cai C., *Precise Point Positioning using Dual-Frequency GPS and GLONASS Measurements*, Master thesis, University of Calgary, 2009.
- [8] Gurntner W., Estey L., *RINEX The Receiver Independent Exchange Format Version 2.11*, 2006.
- [9] Hernandez-Pajares M., Juan M., Sanz J., Salazar D., Ramos P., *GPS Data Processing Code and Phase*, Barcelona, 2005.
- [10] Krasuski K., *Wyznaczanie współrzędnych na podstawie obserwacji satelitów systemu GLONASS*, praca inżynierska, Wojskowa Akademia Techniczna, Warszawa, 2011.
- [11] Krasuski K., *Wyznaczanie całkowitej koncentracji elektronów TEC na podstawie obserwacji GPS*, praca magisterska, Wojskowa Akademia Techniczna, Warszawa, 2012.
- [12] Roßbrach U., *Positioning and Navigation using Russian Satellite System GLONASS*, Ph. D. Thesis, Monachium, 2000.
- [13] Gao Y., GNSS biases, their effect and calibration, *IGS Workshop*, USA, 2008.
- [14] Oszczak S., Ciećko A., Grzegorzewski M., Ćwiklak J., Wykorzystanie systemu EGNOS w nawigacji lotniczej w aspekcie uruchomienia serwisu Safety-of-Life, *Satelitarne Metody Wyznaczenia Pozycji we Współczesnej Geodezji i Nawigacji*, Wrocław, 2011.

## **Accuracy Analysis of Aircraft's Positioning Based on GLONASS Observations**

#### Kamil KRASUSKI

**Abstract.** This paper presents an algorithm to estimate aircraft's position using GLONASS data. For this purpose, the author created specialist CAP (Calculate Aircraft Position) software, which code source was written in Scilab 5.3.2 language. General libraries and operation of application were presented. Computation process of position's estimate was described in detail. GLONASS system and its segments were characterized. Additionally, the results of aircraft's positioning accuracy from CAP software were compared with RTKLIB application results. Based on comparison, CAP software corrected aircraft's position accuracy of about 4 meters for horizontal coordinates and of about 6 meters for vertical coordinate.

**Keywords:** satellite navigation, GLONASS system, CAP, accuracy of position